# **Bildanalyse lebender Zellsysteme**

#### **Projektleiter**

Prof. Dr. Dr. med. habil. Hans-Gerd Lipinski

## **Forschungsschwerpunkt**

Medizinische Informatik

#### **Zeitraum** 2001–2005

#### **Mitarbeiter**

Dipl.-Inf. (FH) Sebastian Magosch (Doktorand), M.Sc. Alexander Roth (Doktorand)

#### **Kooperation**

Physiologisches Institut der Universität Duisburg-Essen, Universitätsklinikum Essen: Prof. Dr. D. Bingmann, Priv.-Doz. Dr. M. Wiemann

#### **Förderung**

Fachhochschule Dortmund, Forschungsbudget

#### **Kontakt**

Prof. Dr. Dr. med. habil. Hans-Gerd Lipinski, Fachbereich Informatik, Fachhochschule Dortmund, Emil-Figge-Straße 42, 44227 Dortmund, Telefon: (0231) 755-6724, E-Mail: lipinski@ fh-dortmund.de

#### **1. Zusammenfassung**

Es wurden Methoden zur bildgestützten Bewegungsanalyse von vitalen Knochenzellen in der Gewebekultur entwickelt. Diese Analyse ermöglicht Aussagen über den Funktionszustand von lebenden Knochenzellen unter bestimmten experimentellen Bedingungen und wird u.a. für Entwicklung von modernen Prothesen benötigt.

## **2. Gegenstand**

Bilduntersuchungen vitaler Knochenzell-Clustern mit Verfahren der digitalen Bildverarbeitung mit der Ziel der Bildverbesserung und mechanischer Bewegungsanalysen mobiler Zellen.

#### **3. Ergebnisse**

Das Wachstumsverhalten von Knochenzellen und deren Reaktion auf metallische Implantate (z.B. Prothesen) wird in der experimentellen Medizin/ Biotechnologie u.a. mit Hilfe von Knochenzellkulturen untersucht. Aufgrund experimenteller Einflüsse, z.B. der Beigabe von Nährsubstraten, führen lebende Knochenzellen in Zellkulturen spezifische Bewegungsmuster aus, welche aus physiologischer Sicht ein Maß für ihre Funktionsfähigkeit darstellen und mit Hilfe der digitalen Mikroskopie gemessen werden kann. Die Zahl der an einem solchen Experiment beteiligten Zellen in einer untersuchten Zellkultur ist sehr groß ist. Die Bildsequenz umfasst i.a. mehr als 400 Bilder mit bis zu 1000 Zellen pro Bild, so dass bis zu einer halben Million Zellpositionen zu analysieren sind). Somit ist eine manuelle Auswertung praktisch unmöglich. Daher wurde ein rechnergestütztes Verfahren entwickelt, welches in der Lage ist, eine Bewegungsanalyse der mit Hilfe eines Mikroskops digital erfassten Bilddaten weitgehend automatisiert durchzuführen.

Bevor die eigentliche Zellbewegungsanalyse durchgeführt werden kann, werden die Originalbilddaten einer Vorverarbeitung unterzogen, um Artefakte und Bildstörungen, die z.B. auf unzureichende Anfärbung der zellulären Strukturen oder ungleichmäßige Ausleuchtung der Mikroskopieszene zurückzuführen sind, weitgehend zu eliminieren. Hierbei handelt es sich, wie experimentelle Untersuchungen gezeigt haben, überwiegend um so genannte Ortsfrequenzband beschränkte Störungen, welche sich durch eine gezielte Korrektur am Fourierspektrum der Bilddaten in nicht unerheblichem Maße beheben lassen. Die Fouriertransformation wird dabei mit dem bekannten schnellen Fouriertransformations (FFT)-Algorithmus berechnet.

Die Korrektur der bandbeschränkten Störungen erfolgt dann durch Neugewichtung ausgewählter Ortsfrequenzbänder und anschließender Fourierrücktransformation in den Ortsbereich. Dieses Verfahren ähnelnd im Prinzip einem Equalizer, wie man ihn als Frequenzregler bei einer Stereoanlage findet. Daher wird dieses neue Bild verbessernde Verfahren auch Image-Equalizer genannt. Die spezielle Umsetzung der Fouriertransformation und die Neugewichtung der einzelnen Ortsfrequenzbänder erfolgt auf einem herkömmlichen leistungsfähigen Personalcomputer praktisch in "Echtzeit".

Im Anschluss an diese Vorverarbeitung werden die Bildsequenzen, welche die mobilen Zellen beinhalten, mit Hilfe eines konventionellen Schwellwertverfahrens binärisiert. Danach werden zusammenhängende Zellobjekte mit Hilfe eines Lauflängenfilters, welcher die Ausdehnung und Zusammengehörigkeit von Objektkanten bewertet, kategorisiert, selektiert, sortiert und analysiert. Eine nachträgliche Kantendetektion der binären Objekte geschieht mit Hilfe des "Marr-Hildreth" - Operators, welcher die Objektkanten der Zellen detektiert, die dann im nächsten Schritt mit dem Zhang-Suen-Skelettierungs-Algorithmus auf eine 1-pixel-breite Linie verdünnt werden. Diese Vorgehensweise erlaubt eine Differenzierung von Zellobjekten und Störungen, sowie die Bestimmung der Mittelpunkte der Zellen und deren Lage, Struktur, Größe und Form. Aus der zeitlichen Abfolge der Bilddaten kann ein Bewegungsvektorfeld für das Gesamtzellkollektiv berechnet werden. Zudem wird die Lauflängenleistung (also der von der Zelle mit der Zeit tatsächlich zurückgelegten Weg) erfasst und die fraktale Dimension des von einer Zelle eingeschlagenen Pfades berechnet. Mittels dieser Messung können biologische Bewegungen als zurückgelegte Strecken (ein Spektrum von verbundenen Segmenten) analysiert, bewertet und verglichen werden.

Es ist möglich, jede einzelne Zelle und deren zurückgelegten Weg aus den Bilddaten zu extrahieren. Aus diesen Daten lassen sich wiederum Parameter bestimmen, welche die Bewegungsabläufe charakterisieren. Dazu zählen die so genannte Laufleistung (insgesamt zurückgelegter Weg), Volumen- und Zellgrößenveränderungen während des Bewegungsablaufens, Geschwindigkeit, Beschleunigung und die jeweilige Bewegungsrichtung. Auch die Art der Bewegung, beschrieben durch die fraktale Dimension des von der Zelle zurückgelegten Weges sowie Start-Endpunkt-Distanz können ermittelt werden und dienen der Charakterisierung des Bewegungsablaufs. Die Abbildung zeigt die jeweils von den Zellen im Rahmen einer zeitlichen Bildsequenz zurückgelegten Wege (projiziert auf die Endposition der Zellen).

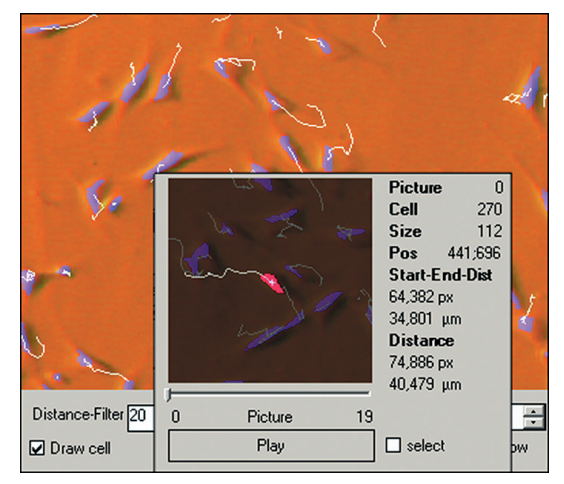

*Verfolgung einer mobilen Knochenzelle (Hintergrund: Ausschnitt aus dem Zellcluster; Vordergrund: Verfolgung einer einzelnen Zelle).*

Unter Verwendung der in der Arbeitsgruppe entwickelten Bildaufbereitungstechniken sowie Objektund Kantendetektierungsalgorithmen können lebende Knochenzellen einer Zellkultur in ihrer Bewegung mit einer geringen Fehlerrate korrekt erkannt und zeitlich referenziert, bewertet und weiterverarbeitet werden. Durch die Berechnung wichtiger, den Bewegungsablauf charakterisierender Parameter, ist es möglich, sowohl globale Aussagen über das Bewegungsmuster des Gesamtkollektivs zu treffen, als auch über einzelne Zellen Aussagen über das Bewegungsmuster sowie über Formveränderungen der Zellen während des Bewegungsablaufs quantitativ zu bewerten, nach Parametereinflüssen zu selektieren und, wenn erforderlich, auch im Einzelfall genauer zu betrachten.

Mit Hilfe des rechnergestützten Verfahrens ist es möglich, die Bewegungsabläufe großer Zellzahlen in Bildsequenzen fortlaufend zu detektieren. Das Programm benötigt nur in sehr wenigen Fällen (<1%) eine interaktive Korrektur des Detektionsprozesses durch den Anwender und erlaubt daher eine effiziente Analyse. Es trägt damit in nicht unerheblichem Maße zum Verständnis von physiologischen Prozessen bei lebenden Knochenzellen unter veränderten Lebensbedingungen bzw. in pathophysiologischen Situationen bei.

## **4. Veröffentlichungen (referierte Buch- und Zeitschriftenbeiträge):**

Magosch S., Lipinski H.-G., Wiemann M., Bingmann D.: Detektion von Kanten lebender Knochenzellen in vitro. In: T. Tolxdorff et al., Bildverarbeitung für die Medizin – BVM 2004, Reihe Informatik aktuell. Springer Verlag, Heidelberg, 2004, pp. 180-183.

Magosch S., Roth A., Lipinski H.-G., Wiemann M., Bingmann D.: Bewegungsanalyse vitaler Zellen in digitalen Zellbildfolgen. Biomed. Technik 49/E2 (2004), 928-929.

Magosch S., Lipinski H.-G., Winkler L., Wiemann M., Bingmann D.: A computerized method to analyse bone cell mobility in vitro. In: A. Fischer et al. (eds.), Proc. 7th Essen Symposium on Biomaterials and Biomechanics: Fundamentals and Clinical Applications, Essen, 2004, pp. 149.

Magosch S., Lipinski H.-G., Wiemann M., Bingmann D.: Bewegungsanalyse von zeitlich aufgenommenen Zellbilddaten in vitro. In: H.-P. Meinzer et al., Bildverarbeitung für die Medizin – BVM 2005. Reihe Informatik aktuell. Springer Verlag, Heidelberg, 2005, pp. 400-404. Roth A., Lipinski H.-G., Wiemann M., Bingmann D.: Sharpening and de-noising algorithms to enhance the quality of digital confocal colour images of cultured vital bone cells. In: A. Fischer et al. (eds.), Proc. 8th Essen Symposium on Biomaterials and Biomechanics: Fundamentals and Clinical Applications, Essen, 2005, pp. 123.